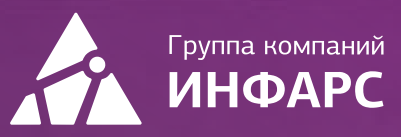

# **Kypc Model Studio CS** Кабельное хозяйство

Базовый курс

# Общие сведения

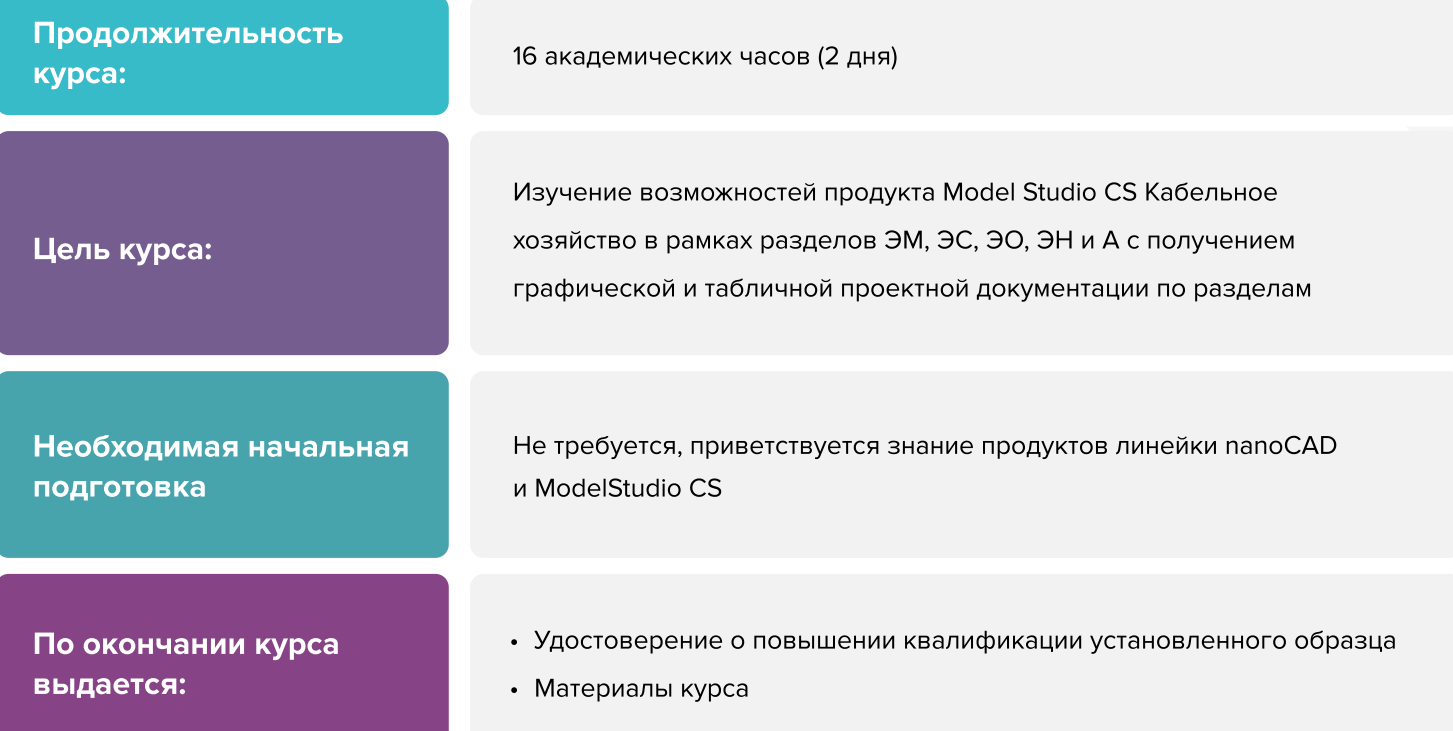

# Вы научитесь

- Создание информационной модели электроснабжения и электроосвещения средствами Model Studio CS Кабельное хозяйство
- Получение графических и табличных данных с модели

[Записаться на курс](https://infars.ru/education/courses/model-studio-cs-kabelnoe-khozyaystvo-bazovyy-kurs/)

# Программа курса

#### ТЕМА 1. Общие положения

- О программе
- Структура программного обеспечения Model Studio CS
- Вкладки ленты Model Studio CS
- Контекстное меню
- Строка состояния
- Командная строка
- Объекты, подобъекты и параметры
- Основные положения

#### ТЕМА 2. База данных, интерфейс программы

- Окно Базы данных
- Текущий классификатор
- Окно палитры объектов библиотеки стандартных компонентов
- Окно Соединение с базой данных
- Окно Навигатор
- Окно Задания
- Окно CADLib проект
- Окно Текущие переменные
- Окно Чат
- **Окно Палитры KKS навигатора**

### ТЕМА 3. Основной алгоритм работы при проектировании средствами Model Studio CS Кабельное хозяйство

- Подразделы панели управления
- Подключение БД компонентов
- Подключение БД проекта

#### ТЕМА 4. Размещение оборудования

Установка оборудования из базы данных

# Программа курса

- Перемещение, копирование, удаление оборудования
- Понятие точки подключения кабеля у оборудования

#### ТЕМА 5. Создание кабеленесущих систем

- Понятие прототипа трассы эскиз трассы
- Создание системы кабельных трасс
- Задание способов прокладки кабелей по трассам

#### ТЕМА 6. Трассировка и раскладка кабелей

- Выбор кабелей из базы данных
- Параметры кабеля
- Подключение кабелей к потребителям
- Способы раскладки силовых и контрольных кабелей с учетом требований ПУЭ-7
- Диагностика прокладки кабелей

#### ТЕМА 7. Экспорт данных. Документирование

- Графическая документация
- Вид
- Проекция
- Видовой экран
- Сечение трассы
- Создание таблицы линий и УГО
- Разрез трассы

#### ТЕМА 8. Связь с проектом CADLib Модель и Архив

- Структура CADLib МиА
- Просмотр модели

#### ТЕМА 9. Разработка разделов ЭО, ЭМ, ЭС. (Практическое занятие)

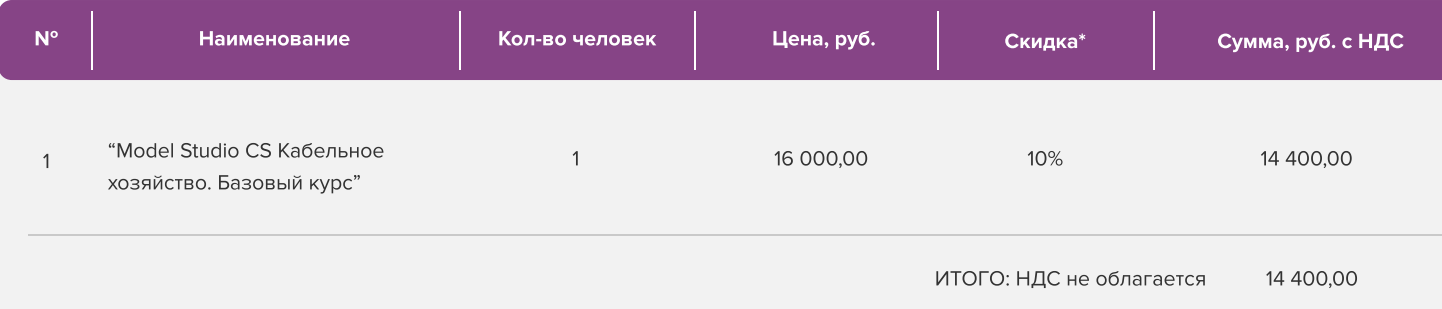

Условия оплаты: 100% предоплата. НДС не облагается, в соответствии с главой 26.2. Налогового кодекса РФ, введенной Федеральным законом от 24.07.2002 № 104-ФЗ.

#### \*Примечание:

• При оплате не позднее, чем за три недели до начала курса обучения дополнительно предоставляется скидка 10%

#### Условия проведения обучения в учебном центре ИНФАРС:

- Курсы проходят в совмещенном формате: вы можете приехать обучаться в группе в нашем учебном центре или подключиться и заниматься онлайн
- Обучение проводится в форме групповых занятий согласно расписанию. Адрес проведения: город Москва, Дмитровское шоссе, 71Б,
БЦ 7ONE, офис 409
- Классы оборудованы персональными рабочими местами с лицензионным ПО
- f Время обучения: с 10-00 до 17-00, включая кофе-брейки и перерывы на обед
- Чай, кофе и снеки предоставляются бесплатно

#### Дополнительные выгоды для организаций

При заключении договора на обучение на одном курсе от 5 специалистов предоставляется дополнительная скидка

#### Корпоративное обучение для организаций:

- Программы обучения составляются с учетом пожеланий и специфики вашей организации
- Корпоративный курс эффективнее и экономически выгоднее, если вы обучаете единовременно от 5 специалистов
- Варианты проведения:
	- 1. Онлайн
	- 2. В учебном центре ИНФАРС
	- 3. Выездное на территории организации (в любом городе). При выездном обучении возможно предоставление оборудованного мобильного класса.

#### По вопросам корпоративного обучения позвоните или напишите нам:

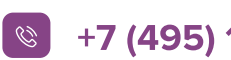

 $\left\vert \mathcal{C}\right\vert$  +7 (495) 108-75-31  $\left\vert \mathcal{C}\right\vert$  infars@infars.ru

# Учебный центр Инфарс

- Присутствует на рынке САПР с 2001 года
- Имеет право на осуществление образовательной деятельности на основании ЛИЦЕНЗИИ No 038499 от 4 июля 2017 года, выданной Департаментом образования г. Москвы
- Имеет статус Авторизованного учебного центра ведущих разработчиков "Нанософт", "Autodesk", "Ренга Софтвэа" и "Model Studio CS"
- Сильный преподавательский состав команда сертифицированных инструкторов-практиков с многолетним опытом работы в проектной и строительной деятельности
- В нашей линейке 60 курсов для поэтапного обучения инструментам ВІМ, организации и управлению ВІМпроцессами, а также конструктивным расчетам
- Обучение проходит на единой учебной модели это уникальная ВІМ-модель торгового центра, разработанная специально для комплексного освоения технологии информационного моделирования

Авторизованный учебный центр "Model Studio CS"

# **ModelStudioCS**

# Компании, сотрудники которых уже прошли обучение

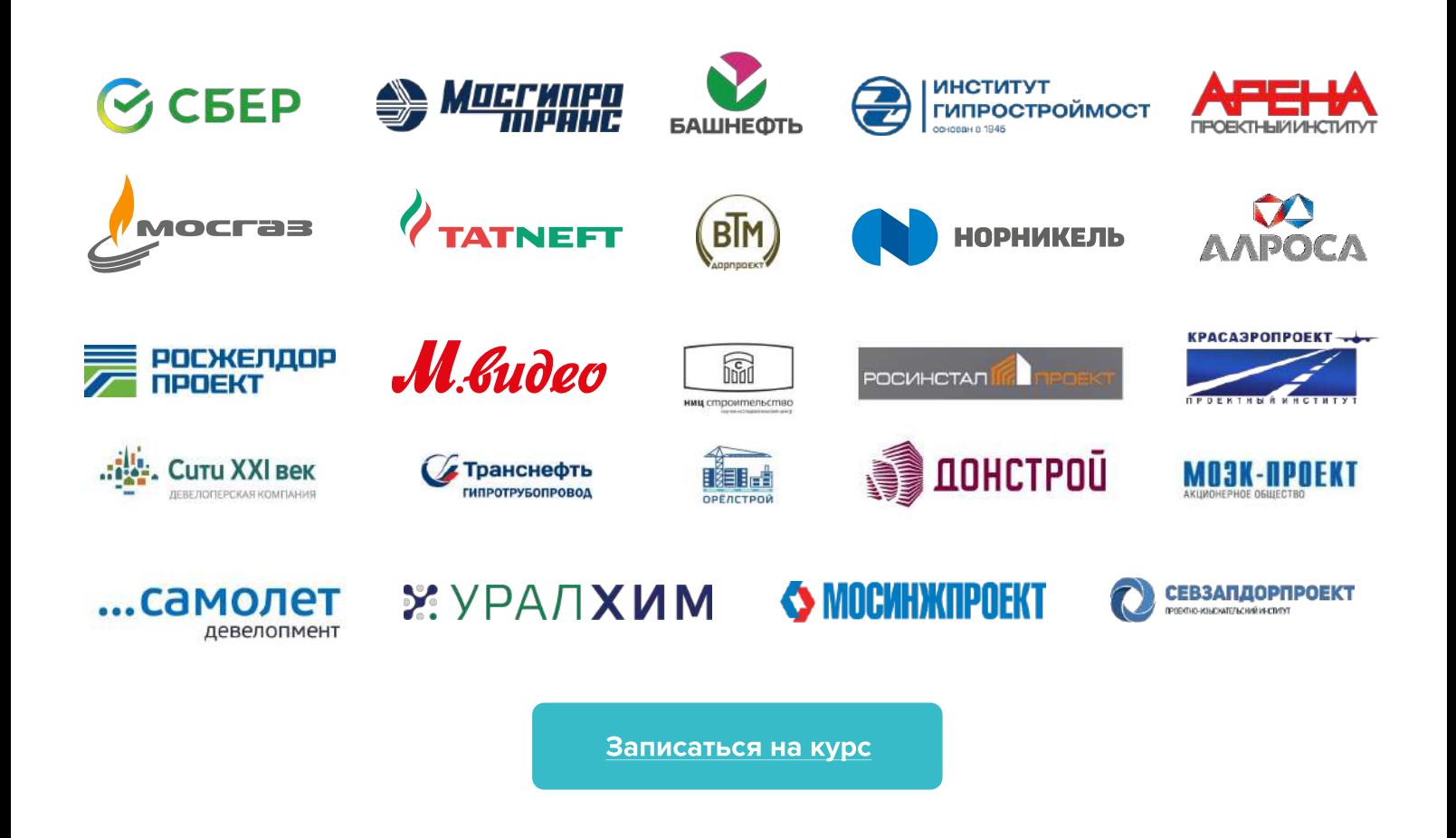